### **Answer Sets: Beispiel Meeting Scheduling**

## **I. Beschreibung der Probleminstanz:**

```
meeting(m<sub>1</sub>), …, meeting(m<sub>n</sub>) \% zu organisierende Meetings
time(t_1), ..., time(t_s) % verfügbare Zeitpunkte
room(r_1), …, room(r_m) \% verfügbare Räume
person(p_1), ..., person(p_k) % Personen
partic(p_1, m_1), ..., partic(p_i, m_i),...
```
## **II. Instanz-unabhängiger Teil:**

- 
- 
- 
- 
- % Teilnehmer an Meeting

a) Generate: generiert beliebige Zuweisungen von Zeiten und Räumen an Meetings

$$
at(M,T) \leftarrow \text{ meeting}(M), \text{ time}(T), \text{ not } \neg at(M,T)
$$
\n
$$
\neg at(M,T) \leftarrow \text{ meeting}(M), \text{ time}(T), \text{ not } at(M,T)
$$
\n
$$
\text{in}(M,R) \leftarrow \text{ meeting}(M), \text{room}(R), \text{ not } \neg \text{in}(M,R)
$$
\n
$$
\neg \text{in}(M,R) \leftarrow \text{ meeting}(M), \text{room}(R), \text{ not } \text{in}(M,R)
$$

b) Test: Ausschluss von Answer Sets, die keine Lösungen sind

timeassigned(M)  $\leftarrow$  at(M,T) roomassigned(M)  $\leftarrow$  in(M,R)

 meeting(M), not timeassigned(M) % *kein M. ohne Zeit* meeting(M), not roomassigned(M) % *kein M. ohne Raum*  $\leftarrow$  meeting(M), time(T), time(T'), at(M,T), at(M,T'), T  $\neq$  T' % *nur 1 Zeit pro M*.  $\leftarrow$  meeting(M), room(R), room(R'), in(M,R), in(M,R'), R  $\neq$  R' % *nur 1 Raum pro M*.

 $\leftarrow$  in(M,X), in(M',X), at(M,T), at(M',T), M  $\neq$  M' % *verschiedene Räume für gleichzeitige Meetings*

 $\leftarrow$  partic(P,M), partic(P,M'), at(M,T), at(M',T), M  $\neq$  M' % *Meetings mit selbem Teilnehmer haben versch. Zeiten*

Answer Sets des Programms beinhalten Lösung des Scheduling Problems!!

### **Berechnung von Answer Sets (normale Programme)**

• Wie findet man answer sets?

Beobachtungen: 1) AS immer Teilmengen der Regelköpfe, Obermengen der Fakten 2) Ober-(Unter-) mengen von AS können nicht AS sein.

Beweis für 2): Sei P ein Logikprogramm, seien S, S' answer sets von P. Wir nehmen an  $S \subset S'$ . Da S' echte Obermenge von S ist, gilt  $P^{S'} \subseteq P^{S}$  (mindestens so viele Regeln werden durch S' widerlegt wie durch S). Damit ist  $Cn(P^{S'}) \subseteq Cn(P^{S})$ . Da S answer set ist, gilt  $Cn(P<sup>S</sup>) = S$  und damit  $Cn(P<sup>S'</sup>) \subset S'$ . S' ist also kein answer set, im Widerspruch zur Annahme.

• Also kann man systematisch Teilmengen der Regelköpfe überprüfen und, falls AS gefunden, Ober- bzw. Untermengen aus dem Suchraum streichen.

### **Beispiel:**

- 
- 
- 
- 4)  $d \leftarrow not d, a$

1)  $a \leftarrow$  not b nur Teilmengen von  $\{a,b,c,d\}$  kommen in Frage 2)  $b \leftarrow not a, c$  da e nicht drin, muss c drin sein: c + Teilmenge {a, b, d}

3)  $c \leftarrow$  not e {c,b} answer set: Ober- und Teilmengen fallen weg

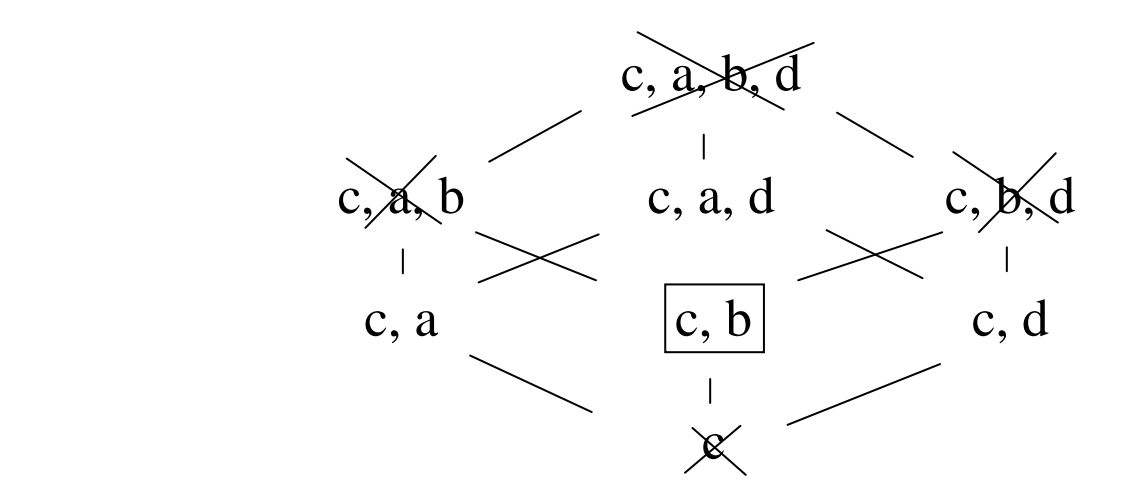

es bleiben {c,a}, {c,a,d}, {c,d}: keine dieser Mengen ist answer set

# **Ableitungsbäume**

Motivation: betrachte folgendes Programm

1) a  $\leftarrow$  not b 2)  $b \leftarrow not c$ 

Probiere der Reihe nach Regeln anzuwenden, deren positive Vorbedingungen bereits hergeleitet sind und deren negierte noch nicht widerlegt sind:

1) liefert a, 2) liefert b, aber ist {a,b} answer set? Nein, a kann nur unter der Annahme abgeleitet werden kann, dass b nicht abgeleitet wird.

Also: merken, was nicht abgeleitet werden darf!!

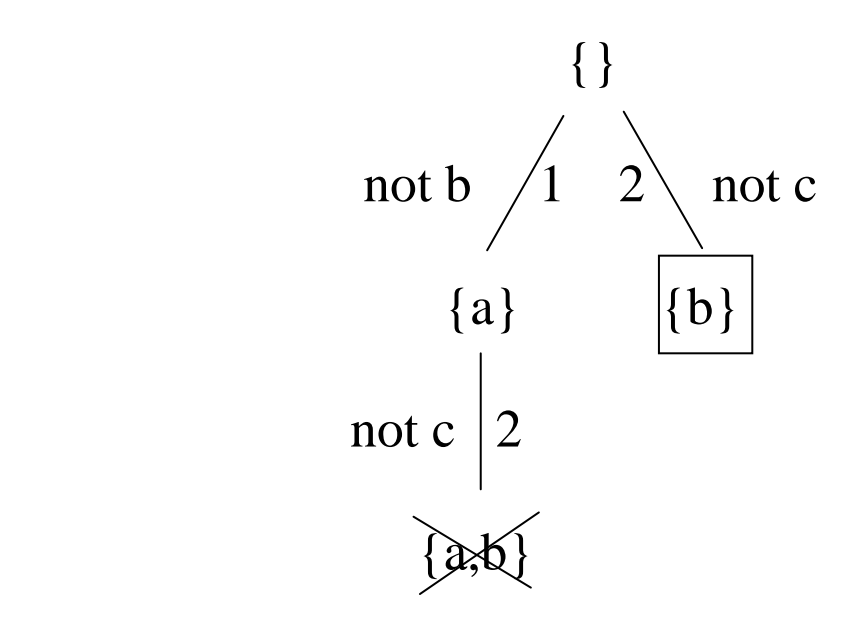

- Knoten enthalten bereits abgeleitete Atome; Wurzel: Fakten
- Kanten entsprechen anwendbaren (und im Pfad noch nicht angewendeten) Regeln: positive Vorbedingungen der Regel in Knoten, default-negierte nicht
- Nachfolgerknoten bekommt Kopf der Regel dazu, default-negierte Atome im Körper der Regel an Kanten markiert
- Falls Knoten Atom enthält, das negiert an Kante zu ihm liegt: kein answer set
- Falls keine weitere Regel mehr anwendbar: AS gefunden

# **Beispiel**

1)  $a \leftarrow not b$ 2)  $b \leftarrow not a, c$ 3)  $c \leftarrow not e$ 4)  $d \leftarrow not d, a$ 

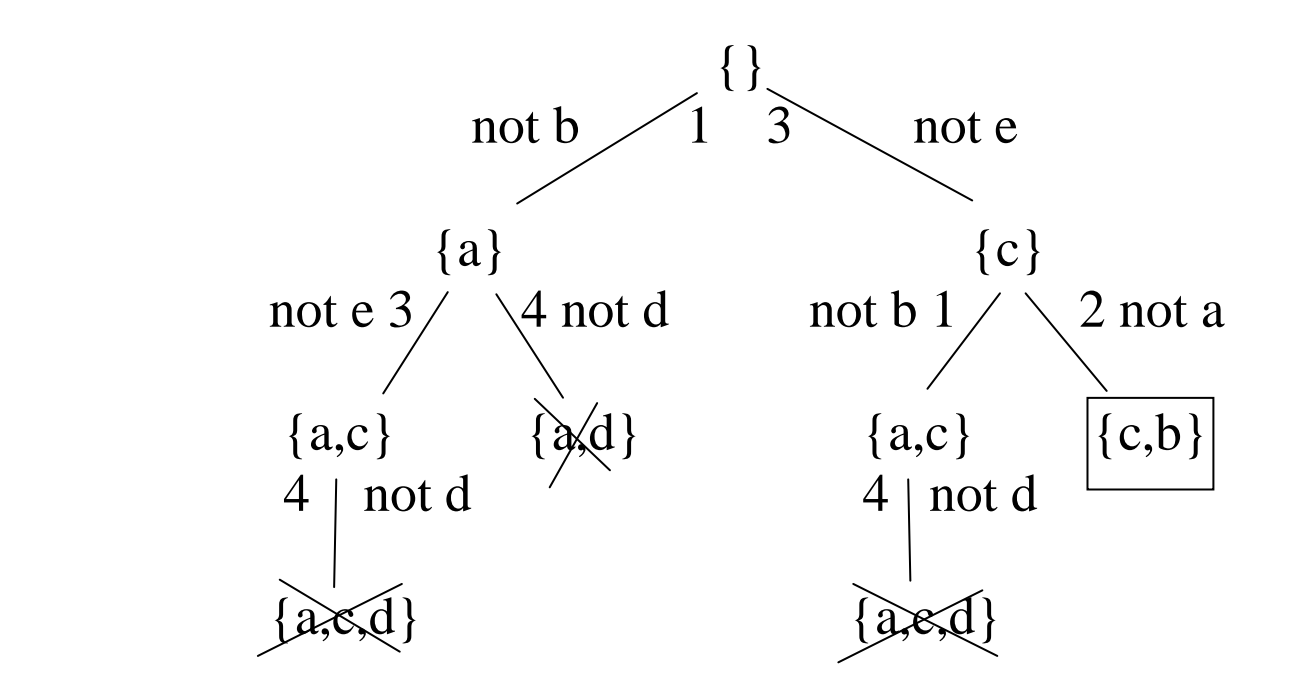

# **Smodels Algorithmus (TU Helsinki)**

Sei P ein (normales) Logikprogramm.  $L \subseteq U$  seien Mengen von Atomen. S ist eine (L,U)-Antwortmenge von P gdw. S Antwortmenge von P und  $L \subset S \subset U$ . also*: Antwortmenge, die alle Elemente in L enthält, nur Elemente in U.*

Bemerkung: S ist Antwortmenge von P gdw. S ist  $(\emptyset, Atoms(P))$  Antwortmenge von P. Atoms(P): Menge aller Atome in P.

Grundidee von Smodels:

- Erzeuge Binärbaum mit Wurzel  $(\emptyset, Atoms(P))$ .
- Erzeuge für jeden Knoten (L,U) einen "expandierten" Nachfolgerknoten (L',U') mit  $L \subseteq L'$  und  $U' \subseteq U$ , so dass die (L,U)-Antwortmengen und die (L',U')-Antwortmengen identisch sind
- Wähle für jeden bereits expandierten Knoten (L,U) ein Element a aus U\L. Verzweige und erzeuge Knoten für  $(L \cup \{a\}, U)$  und  $(L, U \{a\}).$
- Wenn nach Expandieren irgendwann  $L = U \Rightarrow$  Antwortmenge gefunden
- Wenn  $U \subset L \Rightarrow$  Sackgasse.

$$
\begin{array}{c}\n a \\
 b \leftarrow a, \text{ not } c \\
 d \leftarrow b, \text{ not } e \\
 e \leftarrow \text{not } d\n \end{array}
$$

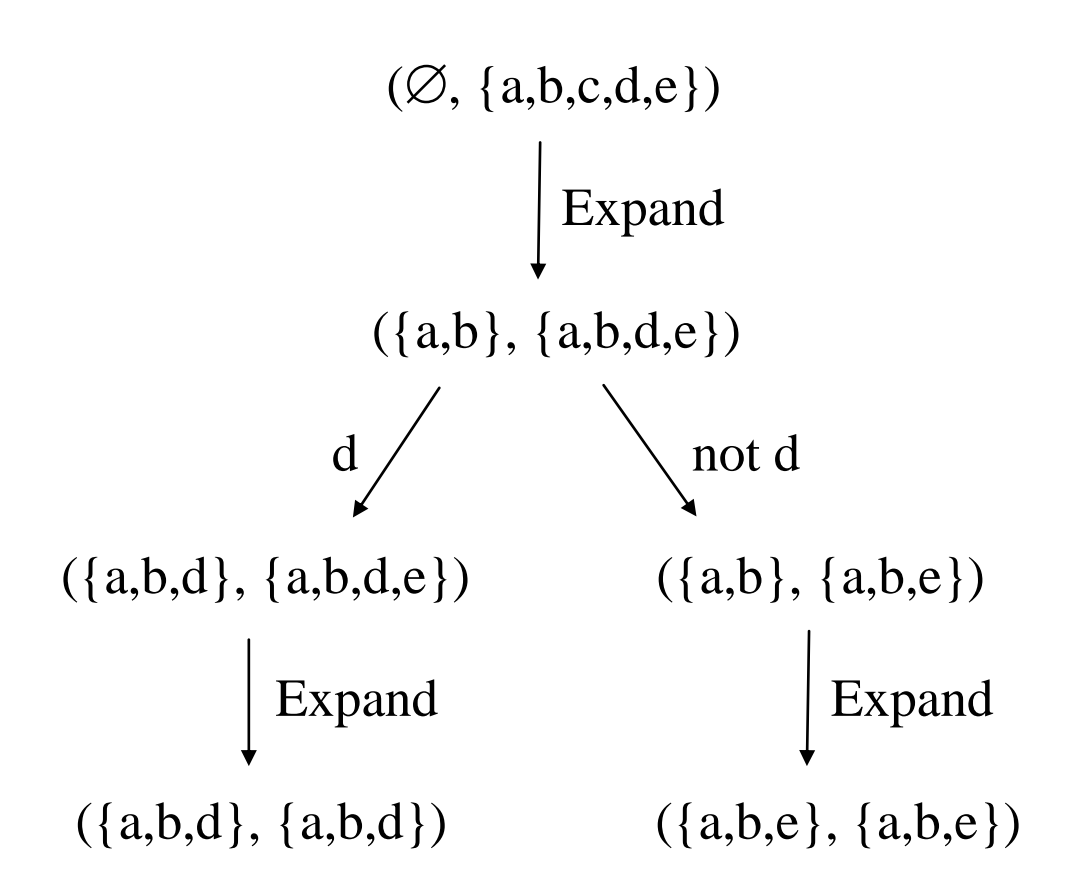

# **Wie funktioniert Expand?**

- Nutze Wissen über Atome, die in AS sein müssen (die in L), und solche, die nicht in AS sein können (diejenigen, die nicht in U sind).
- Gesucht (L,U)-Antwortmengen von P.
- Wenn nur Elemente aus U als Elemente der AS in Frage kommen, dann müssen die Atome, die aus Regeln herleitbar sind, die nicht durch U widerlegt werden, auf jeden Fall auch in AS sein: das sind die in Cn( $P^U$ ) => ersetze L durch L  $\cup$  Cn( $P^U$ ).
- Wenn die Atome in L in AS sein müssen, dann können nur noch solche Atome in AS sein, die aus Regeln herleitbar sind, die nicht von L widerlegt werden: das sind die in Cn( $P^L$ ) => ersetze U durch U  $\cap$  Cn( $P^L$ ).
- Iteriere die Berechnung dieser Mengen so lange, bis sich nichts mehr ändert.

**Expand**(L,U) **repeat** L' := L; U' := U; L := L Cn(P<sup>U</sup> ); U := U Cn(P<sup>L</sup> ) **until** L = L' **and** U = U'; **output**(L,U)

Cn(R) Hülle des (definiten) Programms R im Beispiel: wir starten mit Expand( $\emptyset$ , {a,b,c,d,e}). Wir erhalten schrittweise:

L = Cn(P{a,b,c,d,e}) = {a} U = Cn(P{a}) = {a,b,d,e} L = Cn(P{a,b,d,e}) = {a,b} U = Cn(P{a,b}) = {a,b,d,e}

ab hier passiert nichts mehr.

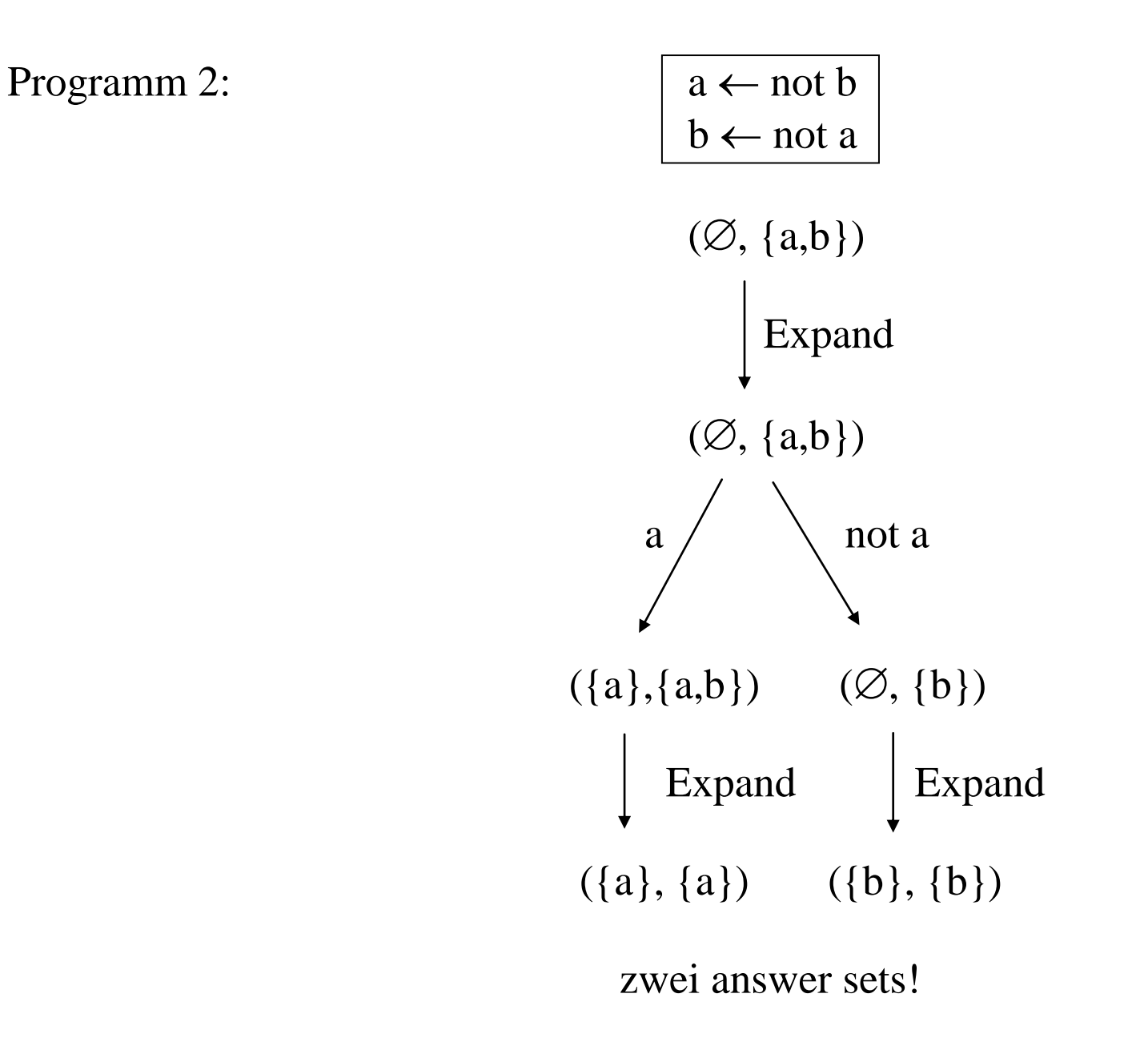

Programm 3:

\n
$$
a \leftarrow \text{not } b
$$
\n
$$
\left(\emptyset, \{a,b,c\}\right)
$$
\n
$$
\left(\emptyset, \{a,b,c\}\right)
$$
\nExpand

\n
$$
\left(\{b\}, \{b\}\right)
$$

Hier macht Expand alles alleine! Folge der Belegungen von L und U:

L: 
$$
\varnothing
$$
 L  $\cup$  Cn(P<sup>U</sup>) =  $\varnothing$  L  $\cup$  Cn(P<sup>U</sup>) = {b}   
U: {a,b,c} U  $\cap$  Cn(P<sup>L</sup>) = {a,b} U  $\cap$  Cn(P<sup>L</sup>) = {b}   
heline Änderung

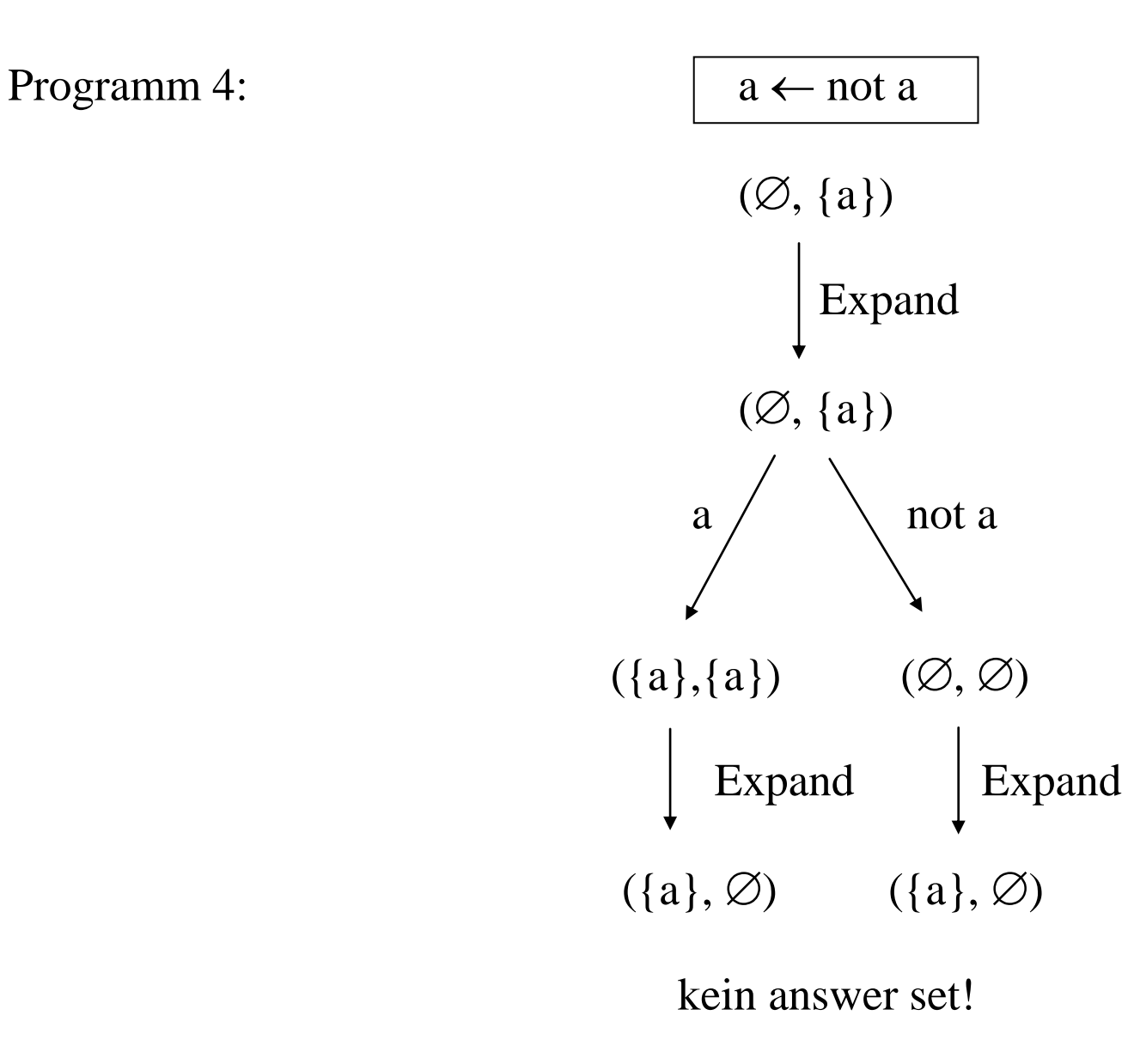

#### **Programme mit Kardinalitätsconstraints**

Seien u, o natürliche Zahlen,  $u \le o$ 

 $u\{a_1, ..., a_n\}$ O

bedeutet: mindestens u, höchstens o der a's sind wahr.

Können im Kopf wie im Körper von Regeln vorkommen

 $2{a_1, ..., a_7}$   $3 \leftarrow 1{b_1, ..., b_3}$  2

wenn 1 oder 2 der b's wahr sind, so sind 2 oder 3 a's wahr.

Falls u fehlt:  $u = 0$ ; falls o fehlt:  $o = \infty$ 

Semantik: Programmreduktion ähnlich ursprünglicher AS-Semantik (aber viel komplizierter!) erst Grundinstanzen der Regel gebildet (für jeden Block b und Zeitpunkt t):

 $0\{on(A,b,t): block(A)\}\mathbb{1} \leftarrow block(b), time(t)$ 

dann Ausdruck {...} ersetzt durch (a, b, c seien alle Instanzen von block!):

 $0\{\text{on}(a,b,t), \text{on}(b,b,t), \text{on}(c,b,t)\}\}\mathbb{1} \leftarrow \text{block}(b), \text{time}(t)$ 

Anwendungsbeispiel Konfiguration: Häufig in Form von AND/OR Bäumen:

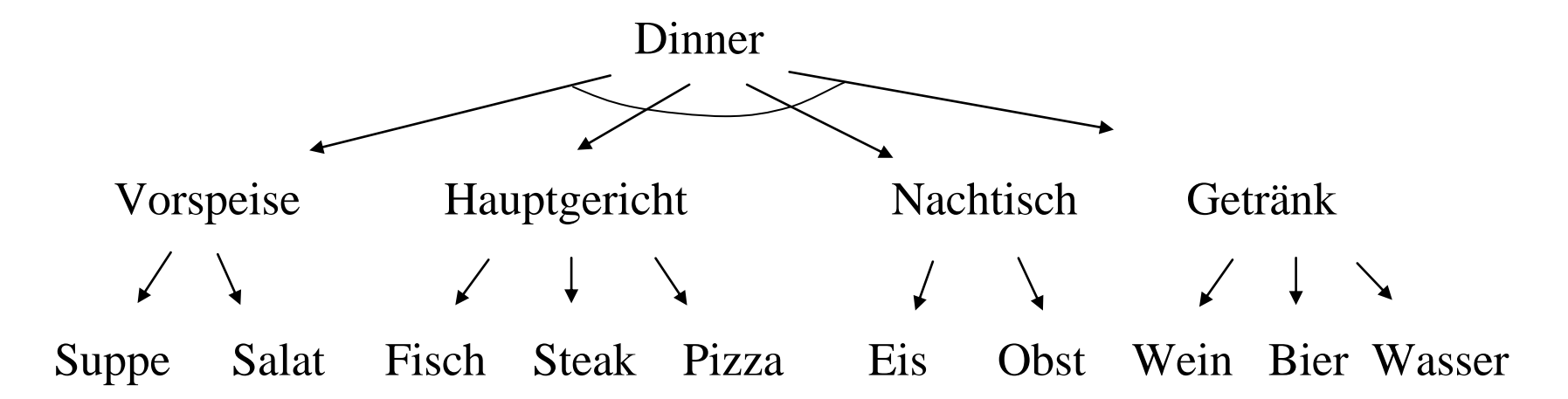

Repräsentation mir Kardinalitätsconstraints:

 $d$ inner  $\leftarrow$  $4$ {vorspeise, hauptgericht, nachtisch, getränk} $4 \leftarrow$ dinner  $1$ {suppe, salat} $1 \leftarrow$  vorspeise 1{fisch, steak, pizza}1  $\leftarrow$  hauptgericht  $1\{eis, obst\}$   $\leftarrow$  nachtisch  $1$ {wein, bier, wasser} $1 \leftarrow$  getränk

Hinweis: Smodels kennt auch minimize und optimize statements:

minimize $[a_1, ..., a_n]$  besagt: nur die AS sollen geliefert werden, in denen eine minimale Anzahl der a's enthalten ist.

# **Reviewer Assignment**

### Probleminstanz:

- reviewer(r1), … % die verfügbaren Reviewer
- paper(p1), … % die eingereichten Papers
- classA(r1, p1), … % die bevorzugten papers der Reviewer
- classB(r1, p2), … % die akzeptablen papers der Reviewer
- coi(r1,p3), … % Interessenskonflikte

### Problem:

*Jedes Paper hat genau 3 Reviewer:*

3 { $assigned(P,R):$  reviewer(R)} 3  $\leftarrow$  paper(P)

*Ein Paper darf nicht einen Reviewer mit Interessenskonflikt zugewiesen werden:*

 $\leftarrow$  assigned(P,R), coi(R,P)

*Kein Reviewer hat ein ungewolltes Paper:*

 $\leftarrow$  paper(P), reviewer(R), assigned(P,R), not classA(R,P), not classB(R,P) *Kein Reviewer hat mehr als 8 Papers:*

 $\leftarrow$  9 {assigned(P,R): paper(P)}, reviewer(R)

*Jeder Reviewer hat mindestens 7 Papers:*

 $\leftarrow$  {assigned(P,R): paper(P)} 6, reviewer(R)

*Jeder Reviewer hat höchstens 2 classB Papers:*

 $\text{assignedB}(P,R) \leftarrow \text{classB}(R,P)$ , assigned $(P,R)$  $\leftarrow$  3 {assignedB(P,R): paper(P)}, reviewer(R)

*Minimiere Zahl der classB Papers:*

minimize  $[assignedB(P,R): paper(P): reviewer(R)]$